VI.5.2C OPERATIONAL FORECAST PROGRAM (FCST) HYDROLOGIC COMMAND LANGUAGE (HCL) USER COMMANDS

This Section describes the Operational Forecast Program (FCST) Hydrologic Command Language (HCL) user commands.

# **Commands**

The following user commands are available:

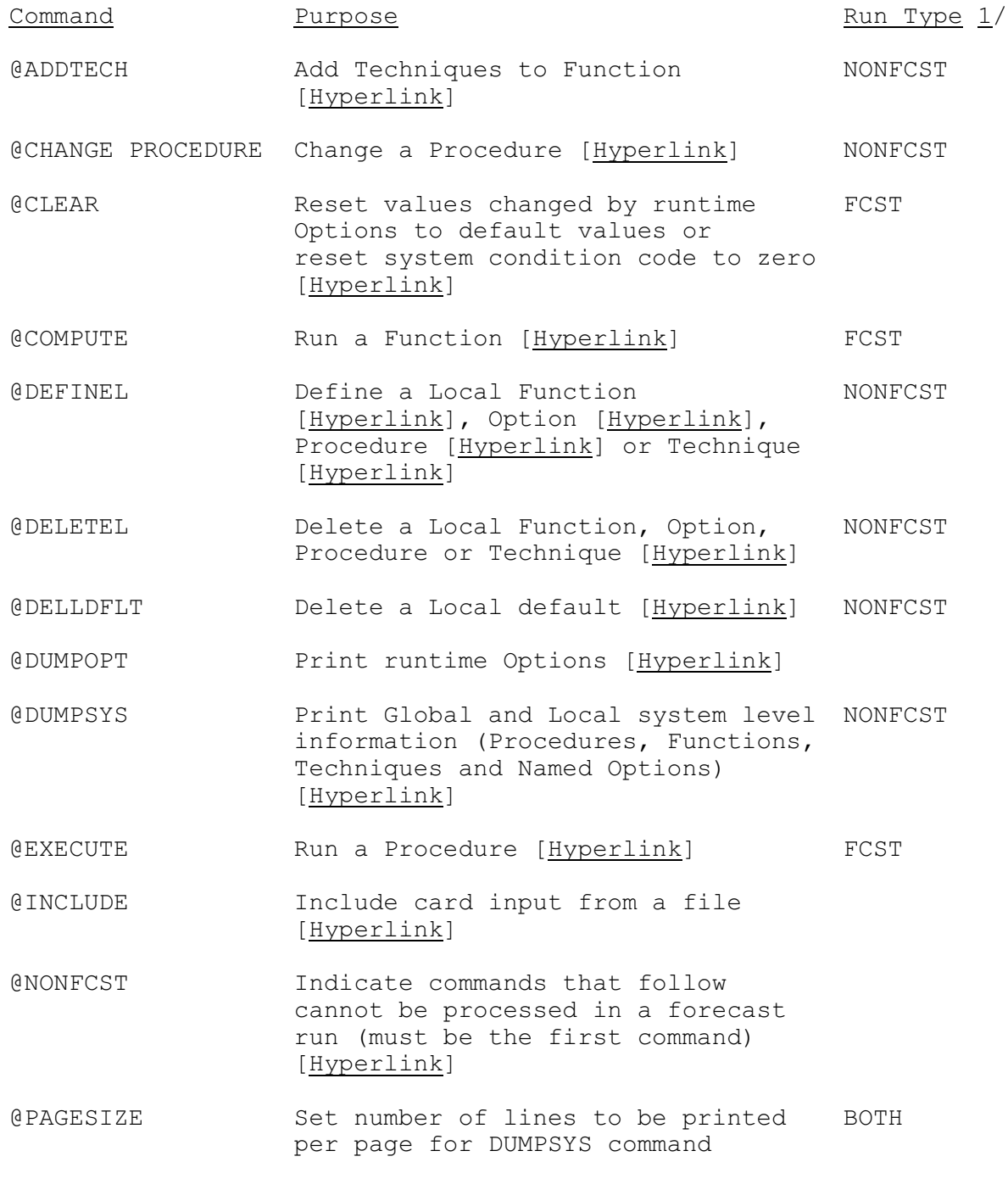

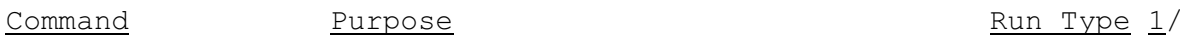

## [\[Hyperlink](http://www.nws.noaa.gov/ohd/hrl/nwsrfs/users_manual/part6/_pdf/652c_pagesize.pdf)]

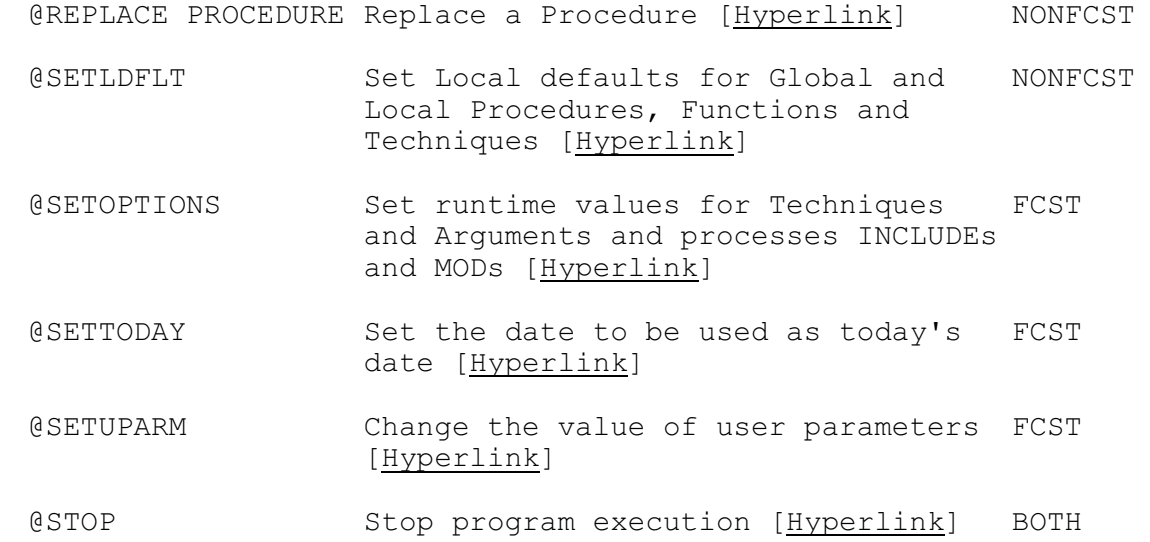

## Note:

1/ The run type NONFCST means that the command can only be used in a NONFCST run. The run type FCST means that the command cannot be used in a NONFCST run.

## Command Format Key

The following is a key to the notation used in this chapter to describe the format of the commands.

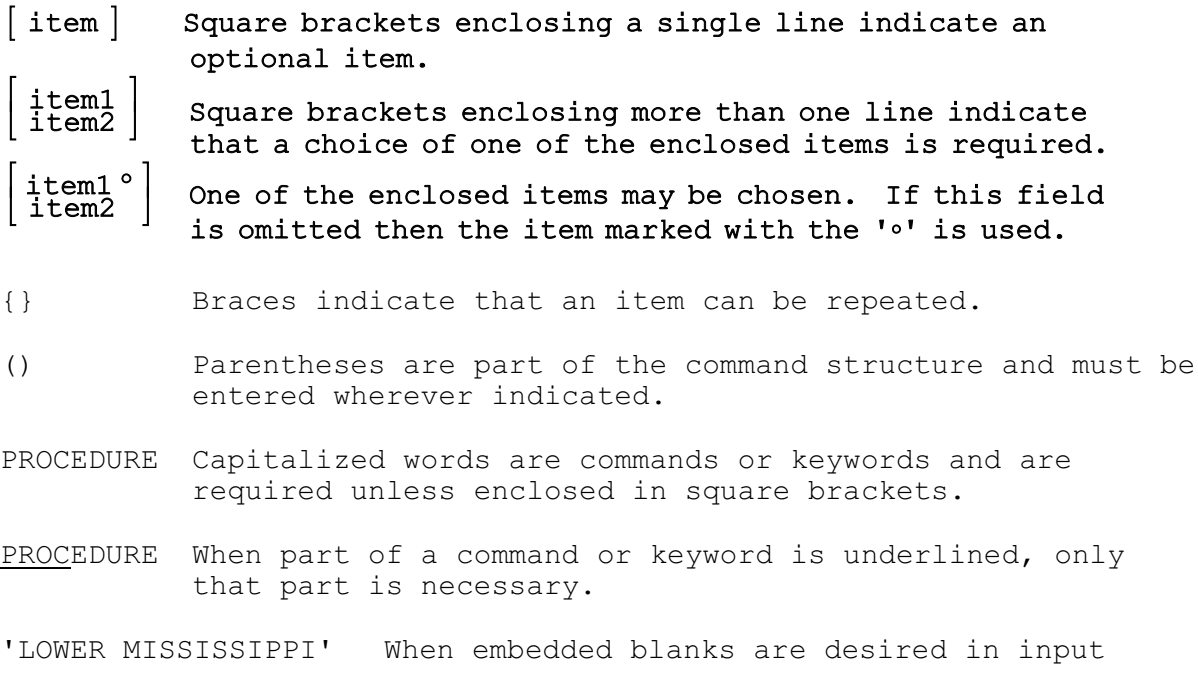

character strings, enclose the characters in apostrophes.